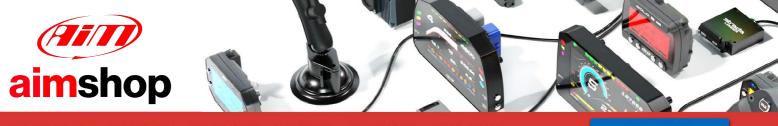

• LAP TIMERS • LOGGERS • CAMERAS • DASHES • SENSORS • AND MORE

SHOP NOW

AiM Infotech

AiM Sequential CAN+UART protocol

Release 1.00

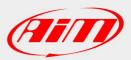

InfoTech

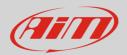

# 1 AiM proprietary sequential protocol

AiM has designed and developed two proprietary sequential protocols:

- AIM/PROT\_CAN
- AIM/PROT\_UART

They are included in Race Studio software to allow ECU Manufacturers, developing teams and technicians to connect their ECU to AiM devices.

# 2 "AiM" "PROT\_CAN" protocol

AiM technique is referred to as Asynchronous messaging, basically the whole stream of parameters (all 35 Bytes) is split up into the packets 8 bytes in length, these are sequentially inserted into CAN messages and in a given order.

The packets of data do not contain a specific identifier, they are just in a predefined order. At the receiving node the device looks for the Header information (this is a constant contained in the datastream): when this is seen the device knows that next message is the start of the datastream and all subsequent CAN messages will contain the given parameters in the predefined order.

In this way the CAN system is simply a carrier for seemingly highly variable data under a single base addresses and the software handlers at either end know how to breakdown and reassemble these separate packets of data into a continuous and complete datastream.

| Byte  | Signal                     | Units | Scaling   |
|-------|----------------------------|-------|-----------|
| 0:1   | RPM                        | RPM   | 1RPM      |
| 2:3   | Wheel Speed                | Km/h  | 0.1km/h   |
| 4:5   | Oil pressure               | Bar   | 0.1Bar    |
| 6:7   | Oil temperature            | Deg C | 0.1Deg C  |
| 8:9   | Engine coolant temperature | Deg C | 0.1Deg C  |
| 10:11 | Fuel pressure              | Bar   | 0.1Bar    |
| 12:13 | Battery supply             | Volts | 0.01Volts |
| 14:15 | Throttle angle             | %     | 0.1%      |
| 16:17 | Manifold air pressure      | mBar  | 1mBar     |

| <b>A</b> |                         |                                                                             | InfoTech |
|----------|-------------------------|-----------------------------------------------------------------------------|----------|
| 18:19    | Intake air temperature  | Deg C                                                                       | 0.1Deg C |
| 20:21    | Exhaust gas temperature | Deg C                                                                       | 1Deg C   |
| 22:23    | Lambda value            | Lambda                                                                      | 0.001La  |
| 24:25    | Fuel temperature        | Deg C                                                                       | 0.1Deg C |
| 26:27    | Engaged gear            | 0=Neutral<br>1=First<br>2=second<br>etc                                     |          |
| 28:29    | Errors                  | ECU specific error flag                                                     |          |
| 30       | Number of data bytes    | 30                                                                          |          |
| 31       | Marker byte 1           | FC                                                                          |          |
| 32       | Marker byte 2           | FB                                                                          |          |
| 33       | Marker byte 3           | FA                                                                          |          |
| 34       | Checksum                | Is the sum of all bytes of the structure up to and including marker byte 3. |          |

## 3 AiM PROT\_UART protocol

The datastream is a standard RS232 at 19200,n,8,1.

It consists of a number of short packets. Packets are sent on 10 ms ticks. **Please note**: this does not mean that there is a packet sent every 10 ms tick; in fact there is a pattern which repeats once a second until it reaches the channel frequencies listed below and there are some unused ticks where nothing is transmitted.

Each packet consists of 5 bytes:

- the first byte is the channel number
- the second is always  $A3_H$
- the third and fourth are the channel value, high byte first
- the fifth is the sum of the previous four bytes.

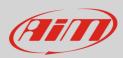

#### InfoTech

| Signal                     | Channel | Freq [Hz] | Transform  | Units                                             |
|----------------------------|---------|-----------|------------|---------------------------------------------------|
| RPM                        | 1       | 10        | y=x        | RPM                                               |
| Wheel Speed                | 5       | 10        | y=x/10     | Km/h                                              |
| Oil pressure               | 9       | 5         | y=x/1000   | Bar                                               |
| Oil temperature            | 13      | 2         | y=x/10-100 | Deg C                                             |
| Engine coolant temperature | 17      | 2         | y=x/10-100 | Deg C                                             |
| Fuel pressure              | 21      | 5         | y=x/1000   | Bar                                               |
| Battery supply             | 33      | 5         | y=x/100    | Volts                                             |
| Throttle angle             | 45      | 10        | y=x/10     | Deg                                               |
| Manifold air pressure      | 69      | 10        | y=x        | mBar                                              |
| Intake air temperature     | 97      | 2         | y=x/10-100 | Deg C                                             |
| Exhaust gas temperature    | 101     | 2         | y=x/10-100 | Deg C                                             |
| Lambda value               | 105     | 10        | y=x/1000   | Lambda                                            |
| Fuel temperature           | 109     | 2         | y=x/10-100 | Deg C                                             |
| Engaged gear               | 113     | 5         | y=x        | 0=rev<br>1=Neutral<br>2=First<br>3 =Second<br>etc |
| Errors                     | 125     | 2         | -          | ECU specific error flag                           |

## 4 AiM device configuration

Before connecting the device to the ECU set this up using AiM Race Studio software. The parameters to set in the device configuration are:

- ECU manufacturer "AIM"
- ECU Model
  - o "PROT\_CAN" if your ECU communicates using the CAN Bus
  - o "PROT\_UART" if you ECU communicates using the serial protocol

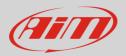

## 5 Available channels

Channels received by AiM devices connected to "AIM" "PROT\_CAN" or "PROT\_UART" protocol are the same; the only differences can be found in the name of the channel; here below they are listed for PROT\_CAN (PROT\_UART):

| ID     | CHANNEL NAME                | FUNCTION                   |
|--------|-----------------------------|----------------------------|
| ECU_1  | AIM_RPM                     | RPM                        |
| ECU_2  | AIM_WHEELSPEED (WHEELSPD)   | Vehicle speed              |
| ECU_3  | AIM_OILPRESS                | Oil pressure               |
| ECU_4  | AIM_OILTEMP                 | Oil temperature            |
| ECU_5  | AIM_WATERTEMP               | Engine coolant temperature |
| ECU_6  | AIM_FUELPRESS               | Fuel pressure              |
| ECU_7  | AIM_BATTVOLT                | Battery supply             |
| ECU_8  | AIM_TPS (THROTANG)          | Throttle position sensor   |
| ECU_9  | AIM_MAP (MANIFPRESS)        | Mainfold air pressure      |
| ECU_10 | AIM_AIRTEMP (AIRCHARGETEMP) | Intake air temperature     |
| ECU_11 | AIM_EXHAUST_TEMP (EXHTEMP)  | Exhaust gas temperature    |
| ECU_12 | AIM_LAMBDA                  | Lambda value               |
| ECU_13 | AIM_FUELTEMP                | Fuel temperature           |
| ECU_14 | AIM_GEAR                    | Engaged gear               |
| ECU_15 | AIM_ERRORS (ERRORFLAG)      | Error signal               |